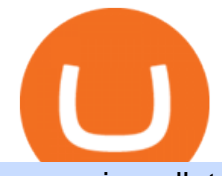

osmosis wallet coinbase pro api secret key sats crypto price online xfer transfer what is kyc in cryptocurre

https://www.cryptoimprovementfund.io/wp-content/uploads/2021/07/Mike-Novogratz-Asia-sells-bitcoin-and-t he-US-buys-it-1024x819.png|||Mike Novogratz: Asia sells bitcoin and the US buys it ...|||1024 x 819 https://www.forex.com/~/media/research/forex/images/2018/07/180727cable-large.png|||Super Week Ahead: BOE, BOJ, FED and NFP||1496 x 842

FTMO® - New Age of Prop Trading - Leading Prop Trading Firm

https://lookaside.fbsbx.com/lookaside/crawler/media/?media\_id=105807291602314|||TOKEN DROCK Home | Facebook|||1290 x 1290

How do I transfer cryptocurrency from the eToro trading .

Sending osmosis rewards to a seperate wallet : OsmosisLab

For new users, its worth noting that tokens have to be moved to appchains before they can be used there. For example, if the user bridges to Osmosis and trades for ATOM, the Cosmos network token,.

KYC-collecting exchanges are honeypots for hackers to steal personal identification from its customers. According to the blockchain analysis firm Chainalysis, exchanges faced more successful attacks in 2019 than in any other year since 2011. Your identification documents are often very valuable to people who commit identity fraud.

The Osmosis platform operates using the Keplr wallet, which supports Cosmos Inter Blockchain Communication (IBC). Keplr is used for staking at Osmosis. To create a wallet, go to the Keplr website.

https://meetm.github.io/Fills-Alert-Bot/botsc.jpg|||FAB - Fills Alert Bot | Alerts you on Telegram when your ...|||1078 x 1092

coinbits.ltd is a global leader in financial management business, We are not a Start up, we are a team with proven integrity and successful financial track records for over 9 years extending across the global financial markets.

XFER moves your money fast, and keeps your security a top priority. Speed of money transfer service is subject to many factors, including: Approval by the Xfer proprietary anti-fraud verification system . Funds availability from sender $&\#39$ ; payment account (checking, credit or debit card)

https://support.node40.com/hc/article\_attachments/360048523533/Screen\_Shot\_2019-10-07\_at\_1.48.21\_PM. png|||Add an Exchange Ledger for Coinbase Pro via API Node40|||2212 x 1344

Forex-training-free-demo-account TradingView

Select API from the menu. Under Profile Information, select the API Settings tab, then select + New API Key. Select your profile and appropriate permissions, create a passphrase, and then enter in your 2-step verification code . Finally, select Create API Key at the bottom to make a unique key. The new API key and secret will be displayed on the API Settings page

https://library.tradingtechnologies.com/trade/Content/gdx-tt-crypto-workspace-new-cb.png|||TT Crypto users | Trading Crypto on TT Help and Tutorials|||1866 x 947

Can I transfer BTC from Etoro to another Bitcoin wallet .

Can I send/receive cryptocurrencies to and from the eToro Money crypto wallet freely? Yes, you can send/receive crypto to and from other wallets, provided they are supported by the eToro Money crypto wallet and in line with the applicable Terms and Conditions. Chat with a representative. forex-trading-demo

Home World Transfer Service After reading the guidelines below, please proceed to the FINAL FANTASY XIV: Mog Station ( https://sqex.to/Msp ) to use the Home World Transfer Service. \* Before beginning the Home World transfer process, you must first log out of and exit the game client.

Satoshi (SATS) Alexandria - CoinMarketCap

https://c.mql5.com/forextsd/forum/63/market\_statistics\_1.gif|||Forex Factory Vwap - Forex Money Return|||1353 x 875

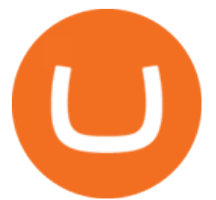

Log into your Coinbase Pro account. Choose API from the drop down menu (top right of the page). Click on + New API Key. Give the keys some permissions. We'11 need view and trade permision. You'11 also need to note or set the passphrase, as we'll need that later. Once you create the keys you'll be show the Key Secret. Make a note of this.

https://www.ballchain.com/product\_images/uploaded\_images/bcm-iso-certificate.jpg|||Ball Chain MFG ISO Certificate | Ball Chain MFG.|||2200 x 1700

An API Key can be considered as a username. This is generated by the exchange once you declare your settings. An API Secret or API Private Key is simply another string of characters that must be used in combination with the API Key to establish the connection. An additional security layer can be added by generating an API Passphrase. While the API Key and Secret are generated by the exchange, the Passphrase is commonly generated by the user.

Find my API key and Secret on my Coinbase Pro account .

https://pbs.twimg.com/media/DpiZ7H7X4AEQjpH.jpg:large|||electroneum on Twitter: "The deadline for KYC deadline is ...|||2048 x 1170

Saturna (SAT) is currently ranked as the #5080 cryptocurrency by market cap. Today it reached a high of \$0.000000, and now sits at \$0.000000. Saturna (SAT) price is up 0.820000% in the last 24 hours. Saturna is currently trading on 1 exchange, with a 24hr trade volume of \$379.

https://cdn.shortpixel.ai/client/q\_glossy,ret\_img,w\_1024/https://www.cryptocointrade.com/wp-content/upload s/2017/10/BestBitcoinSocialTrading-eToroCopyTrader-1024x1024.jpg|||Free Online Crypto Trading Course Social Trading Platform ...|||1024 x 1024

KYC, which is short for  $\&$ quot; know your customer $\&$ quot; as well as  $\&$ quot; know your client,  $\&$ quot; is the process of verifying a customer $&\#39$ : identity. It $&\#39$ : most common with financial institutions and financial service.

Coinsbit Token price today, CNB to USD live, marketcap and .

coinbits-cash.com

CoinsBit is crypto exchange just like Binance, Kucoin, pancakeswap, wazirx and so on. If you look at CoinsBit European exchange it is one of largest and successful exchange of European region and you can do trading in bitcoin, etherum, altcoin and many other cryto coins. There future plan is to expand in India coming mid of 2021.

https://cimg.co/w/articles/0/5de/39ae268b1f.jpg||5 Ways to Stack Bitcoin Sats | Meme News on ME.ME|||1386 x 925

How to Get Your Coinbase Pro API Key and Use It [Full Guide]

What is CoinBits (Coinbitsapp.com)? a Scam? Gold Retired

KYC News. Know your customer or KYC is aprocess of identifying and verifying identities of customers bybusinesses. KYC has its advantages as it can help with fighting the funding of terrorism and money laundering. However,complications within the crypto-market may slow down itsdevelopment.

What is Know Your Customer (KYC) for Cryptocurrency .

https://www.datocms-assets.com/45776/1624503176-deposit.png|||How to Access AKT Token and Provide Liquidity on Osmosis ...|||1298 x 990

Coinsbit Store Is an online shopping platform allowing users to buy any product with cryptocurrency from around the world. Staking Pool Greatest opportunity to make a profit InvestBox - get your percentage right now P2P The new generations of loans! P2P - Coming soon on Coinsbit We' re accepting Visa/MasterCard for deposit funds!

Follow these steps to transfer cryptocurrency from your eToro platform to the wallet: From your profile menu, click Portfolio. Choose the crypto asset you wish to send. All of your open trades for this asset will be listed in detail. Choose the trade you wish to transfer A pop-up window titled Edit Trade will appear.

https://www.newsbtc.com/wp-content/uploads/2020/07/band-price-22072020-1-1536x909.png|||DeFi Crypto BAND Explodes 384% QTD on Booming Adoption ...|||1536 x 909

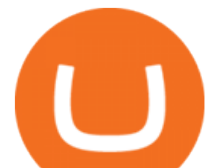

Osmosis exchange do not have direct wallet which users can use to store their wealth but it allows users to connect an external wallet. The wallet is very important because it helps you store your assets and allows you to trade. You cannot start trading on the Osmosis exchange except your wallet has been connected.

Under Profile Information, select the API Settings tab, then select + New API Key; Select your profile and appropriate permissions, create a passphrase, and then enter in your 2-Factor Authentication code ; Finally, select Create API Key at the bottom to make a unique key. The new API key and secret will be displayed on the API Settings page. Note: The API secret will be only be shown once, so remember to record your Secret in a secure location. If you lose your API Secret, we will not be .

Videos for Etoro+bitcoin+transfer

https://www.privacy.com.sg/wp-content/uploads/2021/04/nft-header.jpg|||Popular NFT Marketplace Rarible Targeted By Scammers And ...|||1600 x 900

Trade Nearly 24hrs a Day - VIX® Index Options - cboe.com

KYC stands for Know Your Customer. In essence, its a set of regulations that require financial institutions to identify their clients . Naturally, cryptocurrency exchange platforms do fall under the umbrella of financial service providers, too.

Create an online transfer Open the account register for the account you  $\&\#39$ ; re transferring money from. In the date field of the new transaction line, enter today $&\#39$ ; date. In the Num field, select Online Transfer (Oxfr). In the Description field, enter a note. (Optional) In the Xfer Acct drop-down list, .

Satoshi (SATS) Price, Charts, and News Coinbase: satoshi .

Sending osmosis rewards to a seperate wallet. Support. As most of you know, we can redirect the staking rewards to a separate wallet by specifying the rewards address and performing a one-time blockchain transaction on cosmostation. Is there any way to send the liquidity rewards and bonus awards to a different wallet address (from/to a ledger .

https://www.onlinegolf.se/on/demandware.static/-/Sites-master-catalog/default/dw6ba8a49c/images-square/zo om/292205-Black-Black.jpg|||Callaway Golf XFER NITRO Shoes | Online Golf|||1200 x 1200

In todays article, were having a look at how to stake Osmosis with the popular Cosmos wallet Keplr. Lets Get To Staking! Step 1 - Install the wallet extension. If you havent downloaded the wallet yet, go to https://wallet.keplr.app/; a pop-up will appear as soon as you enter the website. Click on the pop-up; it will lead you to the Chrome extension store.

Customized technical analysis FOREX.com account holders can sign into TradingView, no additional account required. Open an account Or, sign up for a demo account Fully loaded for the serious trader Powerful trading features, decision support tools and more Integrated market analysis

Most of the Forex brokers allow Forex traders to use their demo platform to encourage them to understand the market before they can commit themselves with real trading; Forex traders are being offered with this opportunity to understand the platform, market movements, graphs and other Forex trading terms.

coinbits-cash.com has developed a unique mechanism for the return of deposits in case of a negative scenario at the cryptocurrency market or force majeure within the company: there is an updated reserve fund at our disposal, which is able to cover up to 75% of the loss in stock trading, as well as 100% insurance of equipment in the event if the .

Forex Trading Course - Learn At Your Own Pace - riskcuit.com

https://s3.cointelegraph.com/uploads/2021-12/052431c1-3121-4123-8845-23029332b5c6.png|||Bitcoin price reverses gains on New Years Eve; hodlers ...|||1200 x 800

https://tongdaiforex.com/wp-content/uploads/2020/12/gong-lai-trong-giao-dich.jpg|||BigCityGold 2: Tin c kim bng 1 ch - I - Tng ài ...|||1721 x 1122

The CB-ACCESS-SIGN header is generated by creating a sha256 HMAC using the secret key on the prehash string timestamp + method + requestPath + body (where + represents string concatenation). The timestamp value is the same as the CB-ACCESS-TIMESTAMP header. The body is the request body string. It is omitted if there is no request body (typically for GET requests).

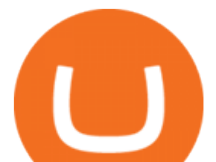

https://gblobscdn.gitbook.com/assets%2F-LOUdhG0EdploAZkuooL%2F-Lk7Tepn8uq8yjoL2qw5%2F-Lk7T hbZidDrqaO8FQIj%2Fimage.png?alt=media&token=98f54aeb-ad9d-4241-93ea-6f612ef63e63|||Deribit -Trade Platform|||1915 x 962

XFER International Money Transfer

https://theforexreview.com/wp-content/uploads/2021/01/CoinBits-instruments.jpg|||CoinBits-instruments - TheForexReview.com|||1469 x 949

CoinBits rounds up your everyday credit card purchases to the nearest dollar and invests the extra cents. \$1.75 Fries  $= +\$0.25$  in Bitcoin Invest Now We all have some bad spending habits and that  $\&\#39$ ; okay. But not everyone is putting their spending habits to work for them. And that $&\#39$ ; where you $&\#39$ ; Il take advantage.

Osmosis+wallet - Image Results

https://miro.medium.com/max/10000/1\*ONDiS4NPOnAP5mJkeS9J7A.png||| KYC ! Bitkub.com | by bitkub.com ...|||4000 x 4000

https://i.ebayimg.com/images/g/rRYAAOSwKhpeDOLE/s-l1600.jpg|||Devastating HP Bc2500 Blade System Board 447694-001 With ...|||1200 x 1600

KYC, abbreviated for Know Your Customer, is a process that requires customers to submit their identity information for the purpose of verification. Cryptocurrency exchanges can use the KYC data to monitor customers and their transactions, ensuring the mitigation of financial crimes through cryptocurrencies.

https://coinbitsmanagement.com/upload/testimonial/c9c53207d2de86bf21ca89202070d05c.jpg|||About - CoinBits Investment Management|||1080 x 900

What is PAYPAL INST XFER that appears on a bank statement? If you see this PayPal charge on your bank account statement, it means you have used PayPals instant money transfer option. When you do a normal transfer from PayPal to your bank, it can take up to three to five business days to receive it.

What Is KYC, and Why Do Crypto Exchanges Require It?

eFile Taxes Online for \$25 - Jackson Hewitt® Online

https://i.ebayimg.com/images/g/zkwAAOSwQOxgxktd/s-l1600.jpg|||cheapest sale Kflow Ropot 180 Countertop Reverse Osmosis ...|||1200 x 1600

Xfers payments platform allows businesses to plug-and-play into Singapores payment networks in days, not months. Accept payments through PayNow and bank transfers. Automate reconciliation and cash flow management. Were also ISO/IEC 27001: 2013 certified, just like any other bank or major payment platform. Start Accepting Start Sending Save money

https://lookaside.fbsbx.com/lookaside/crawler/media/?media\_id=160428161259322|||Digitex Coins - Home | Facebook|||2048 x 1152

https://theforexreview.com/wp-content/uploads/2020/10/platform\_nekstra.jpg|||Nekstra review - 5 things you should know about nekstra ...|||1920 x 1036

https://a.c-dn.net/c/content/dam/publicsites/igcom/uk/images/content-2-chart-images/Keltner Channel forex strategy.png|||Forex Money Management Trading Edge Major Key Forex ...|||1200 x 768

Send Money Internationally - Real-Time Transfer Tracking

Osmosis not showing wallet balance : OsmosisLab

https://image.simplecastcdn.com/images/a7fe8729-1e69-4205-9126-785c7a060604/45f8eaab-7e64-4415-a46a -beb29c2886e4/3000x3000/techpod.jpg?aid=rss\_feed|||Crypto News Alerts Justin Verrengia - Apple Podcasts ...|||3000 x 3000

DEMO TradingView

CoinBits is one of the most creative platforms in the 21st century, as depicted by the nature of the solution it seeks to provide in the market. This platform is designed in such a way that it invests for you on Autopilot. The process relied upon to make this happen is easy and understandable.

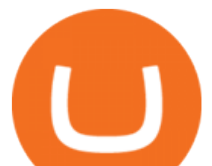

A Simple Guide to Staking (ATOM) on Osmosis Zone via Keplr Wallet

How do I create an API key for Coinbase Pro

Videos for Tradingview+demo+forex

When it comes to abbreviations, SAT and S are both widely used. The fact that Bitcoin is so divisible is actually crucial. Restricting it to just two decimal places would make this cryptocurrency impractical for everyday use, as 0.10 BTC can be worth thousands of dollars.

Cosmos Connects to Ethereum Via the Osmosis DEX

In order to transfer coins, you will need to open the Edit Trade window in the Portfolio. Under Invested, eligible users will have an option to transfer. Positions will be closed once the transaction is completed. It can take up to five business days for eToro to process the transfer request. We may ask you for further documents in some cases. From the moment that the request is processed, it can also take additional time for the coins to appear in the wallet.

What is the minimum amount I can transfer from the eToro platform to the eToro Money crypto wallet? The minimum withdrawal amount (in units) for each cryptoasset can be found in the Crypto section of the Fees page under the heading Crypto transfer fees .

Satoshis price today is 0.0004322 USD, with a 24-hour trading volume of 678,693.57 USD. SATS is up 0.00% in the last 24 hours. The Satoshi price page is part of Crypto.com Price Index that features price history, price ticker, market cap and live charts for the top cryptocurrencies. SATS Price Statistics. Satoshi Price.

PAYPAL INST XFER - What Is This Charge? - HowChimp

**Osmosis** 

Can I send/receive cryptocurrencies to and from the eToro .

Osmosis Review - Is Osmosis Scam or Legit?

What Is KYC or Identity Verification, and How Is It .

1 Click to Transfer LINE Chats - Friendly to Beginners

How to create an API key Exchange Help

2. level 2. crickhitchens. Op  $\cdot$  5m. Hmmm, maybe I'm confused. Are you talking about the " Assets & quot; page on the Osmosis site? If so, I don & #39; t see anything there when I connect my Keplr wallet. Am I supposed to send my coins somewhere over IBC? I thought I could just connect my wallet and see my balance on Osmosis, like other DEX's.

Social Activity Token Coin Price & amp; Market Data Social Activity Token price today is \$0.000263247309 with a 24-hour trading volume of \$23.88. SAT price is up 0.4% in the last 24 hours. It has a circulating supply of 130 Million SAT coins and a total supply of 471 Million.

What is the minimum amount I can transfer from the eToro.

https://miro.medium.com/max/3838/1\* 9v3xEg8XdDaf43KODupow.png||How to Create a Diverse Crypto Portfolio with Coinbase Pro ...|||1919 x 935 Forex TradingView

CoinBits Better Business Bureau® Profile

https://stormgaintrader.com/photos/stormgain/top-10-cryptocurrency-traders-to-follow-with-stormgain-best-tr adingview-chart-12.jpg|||Top 10 des traders de crypto-monnaie à suivre avec ...|||1480 x 772

https://buyshares.co.uk/wp-content/uploads/2020/09/uk-british-pound-4458076\_1280-1024x1024.png|||How To Buy Bitcoin Uk Hargreaves Lansdown / The Expert ...|||1024 x 1024

KYC in Crypto: The Most Important Points You Need to Know

https://www.onlinegolf.se/on/demandware.static/-/Sites-master-catalog/default/dw00fe646f/images-square/zo om/292205-grey1.jpg|||Callaway Golf XFER NITRO Shoes | Online Golf|||1200 x 1200

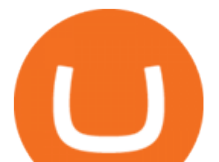

Decentralized Exchange Osmosis Rises Above \$1Billion In Total .

Business Details Location of This Business 401 Corbett St, Clearwater, FL 33756-7309 BBB File Opened: 4/27/2021 Alternate Business Name CoinBitsCompany.net Contact Information Principal Mrs..

eToro Wallet - What is it and how to transfer crypto?

API Keys : Coinbase Pro - Automated Trading at Alertatron

Range trading: Forex as of 27/09/2021. Calculations of the fluctuations range for the present day are published in this section. That is, at the very beginning of the day, you can determine the maximum and minimum of this day (with a known probability).

Build a Crypto Portfolio - The Safest Place to Buy Crypto

https://www.currencyfair.com/cf-content/uploads/2015/10/paypal-fees-for-international-money-transfer-infogr aphic.jpg|||Avoid PayPal Money Transfer Currency Conversion Fees ...|||1217 x 873

KYC stands for K now Y our C ustomer. If you participate in cryptocurrencies as a money service business you must know, and comply with KYC. For example, if you are thinking about starting a.

Coinsbit

https://cdn.benzinga.com/files/imagecache/1024x768xUP/images/story/2012/money-1251565\_1280\_32.jpg||| Money Transfer Startup WorldRemit Announces \$40 Million ...|||1024 x 768

KYC is an acronym fo r know your customer, or know your client. It refers to the verification of a  $\text{customer':s identity, typically by a financial institution.}$ 

Crypto Rocket Launch to SATS Chart (CRL/SATS) CoinGecko

Satoshi price today, SATS to USD live, marketcap and chart .

Osmosis is the first IBC-native Cosmos interchain AMM

API stands for Application Programming Interface. As the name already suggests, it is an interface used to link the ProfitBird platform with the exchanges. If you provide your ProfitBird account with the API Key and Secret of your Coinbase Pro account, then the ProfitBird Platform is able to invest and trade on your exchange account on your behalf. So the API Key and Secret act as a unique identifier for authentication.

Xfers: The high-yield all-in-one business payments platform

https://iwaterpurification.com/wp-content/uploads/2018/02/6-1024x813.png||Mega Home Counter Top Stainless Water Distiller, Glass ...|||1024 x 813

Top Rated Bitcoin Exchange - #1 in Security Gemini Crypto

Send Money Online - Easy Online Transfers Anytime

What is KYC?. KYC stands for Know Your Customer. by Crypto .

https://paxful.com/blog/wp-content/uploads/2019/06/buy-bitcoin-with-AirTM.jpg|||How To Buy Bitcoin With Paypal On Paxful : Buy Bitcoin ...|||1500 x 1000

https://dvh1deh6tagwk.cloudfront.net/finder-au/wp-uploads/2019/07/BitcoinCard\_Shutterstock\_1536x864.jpg| ||Best bitcoin debit cards March 2020 | Finder|||1536 x 864

Three quick steps to buying bitcoin. Step 1: Find a crypto exchange that offers bitcoin. There are a number of exchanges that will let you trade your funds for bitcoin. One of them is . STEP 2: Sign up. Step 3: Buy bitcoin.

https://m.media-amazon.com/images/I/A13usaonutL.\_CLa%7C2140%2C2000%7C8194BLtAbJL.png%7C0 %2C0%2C2140%2C2000%2B0.0%2C0.0%2C2140.0%2C2000.0\_AC\_UL1500\_.png|||Amazon.com: Bitcoin BTC, Crypto, Cryptocurrency, Satoshi ...|||1476 x 1500

Hey Traders! Like this post or Follow Us for more updates like this. Trading Strategy: Martin Momentum Update: A lot of you guys have just gotten the Martin Momentum Strategy indicators in the last two days and have been asking me about how to demo trade, great question! I always advise demo trading any system you work with first before going live. You will see how to Paper Trade through .

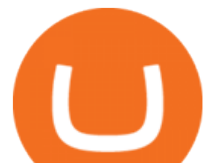

How To Use Your Coinbase API Key [Full Guide] - Crypto Pro

https://uk.tradingview.com/i/NDG0LSUZ/|||Ghosty's Modded Super Bandpass Filter [DasanC] Indicator ...|||1675 x 791

How to buy bitcoin: everything you wanted to know eToro

API Key Authentication - Coinbase Developers

What does it mean to transfer a cryptoasset to the eToro .

Xfer Serum Plugin - Create Your Own Sounds - Xfer Serum Plugin

Videos for Coinbits

https://www.thesun.co.uk/wp-content/uploads/2017/12/nintchdbpict000371582932-e1512686824695.jpg|||Ho

w To Buy Bitcoin Instantly In Uk - How To Buy Bitcoin In ...|||2399 x 2953

Question: What Does Xfer Mean On Bank Statement? - Voip

Social Activity Token (SAT) price today, chart, market cap .

The instant transfer option that you apparently used allows you to move money instantly to a debit card but they charge fees for that. What is xfer account? Xfers streamlines online bank transfers by giving sellers a one-click payment link that automatically gives buyers bank account information and tracks payments as they process.

Good risk management. On a \$1,000 account your risk lot size was .26 and you split it in two with two .13 positions. 2. You were patient today and more calm than normal. You liked the feeling of that. 3. You were confident in your trade. Remember confidence is key. You know what your doing you just have to be consistent, patient, and not.

https://www.cryptimi.com/wp-content/uploads/2019/11/ByBit-Exchange-1536x823.png|||How To Buy Crypto Without KYC Verification - Cryptimi|||1536 x 823

Coinbase Pro - API Import Guide CoinLedger

If you buy inside etoro it is trapped inside etoro. Its a trading platform for speculation, not really designed to be used as a wallet. You can always transfer bitcoin from one bitcoin address to another. No, eToro is shit, it doesnt allow you to transfer in or out, you can only buy and sell. Its a pile of wank.

Automated Technical Analysis - Powerful Trading Software

To send coins to an external wallet, please follow the steps below: Open the eToro Money app on your mobile device and sign in. Under the 'Crypto' tab, tap the type of cryptocurrency you wish to send. Tap 'Send'. On this page, you will select the amount to send and enter the recipients public.

How To Stake Osmosis Using Keplr Wallet by Gisele Schout .

CoinBits App Bitcoin savings app

How To Verify The Kyc By Cryptocurrency Exchange - Métodos Exatos

https://images.cointelegraph.com/images/1434\_aHR0cHM6Ly9zMy5jb2ludGVsZWdyYXBoLmNvbS9zdG9y YWdlL3VwbG9hZHMvdmlldy8wZWY4N2Q1NjA5YjBiZDY5NmY0MjA3M2ZjNWYyMjYwOS5qcGc=.jp g|||BankChain Sees India Start Sharing AML/KYC Data|||1434 x 955

https://i.ebayimg.com/images/g/xQUAAOSwzuRhBJ5~/s-l1600.jpg|||Oversized SOLIOM S60-FBA1 Bullet Secutiry Camera - White ...|||1500 x 1500

How To Stake Osmosis With Keplr Wallet - A Step-by-Step Guide

So CoinBits is just another unregulated forex broker, which means the customers are not protected, and there is highly likely they will get away with your hard earned money and there will be no regulating agency to hold them responsible. How does it work? Usually unregulated forex brokers work in the following way.

https://i.pinimg.com/originals/68/0e/78/680e78b8e9cff4ade71cb6cac8b97022.png||What's The Best Crypto Rewards Card? / CoinBits App - Buy ...|||1080 x 1920

Premier Bitcoin Exchange - Buy Bitcoin & amp; Crypto Instantly

https://www.sportquake.com/wp-content/uploads/2019/04/sportquake-etoro-launch-image-website.jpg|||ETOR O BRING BITCOIN TO FOOTBALL | SportQuake|||1600 x 900

https://www.newsbtc.com/wp-content/uploads/2019/08/binancecoin.jpg|||Binance Burns More Crypto Tokens as Quarterly Profits ...|||1920 x 1119

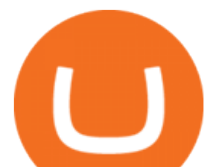

Get the latest Satoshi price, SATS market cap, trading pairs, charts and data today from the worlds number one cryptocurrency price-tracking website Cryptos : 16,851 Exchanges : 453 Market Cap : \$2,067,437,327,706 24h Vol : \$63,073,618,133 Dominance : BTC : 39.3% ETH : 19.2% ETH Gas : 141 Gwei

## TradingView FOREX.com

https://www.idmerit.com/wp-content/uploads/2018/06/banner2\_opti-2.jpg|||Cryptocurrency Verification solutions, Identity ...|||1920 x 833

Know Your Customer (KYC), or sometimes referred to as Know Your Client, is a process by which a business or agency verifies the identity of its clients. The process is mandatory for banks, lenders, insurance providers, and other financial and monetary companies of all sizes. KYC is a data-driven process that allows companies to ensure that their customers are who they claim to be, to ascertain the suitability of a customer for their services, and to avoid any malicious or criminal activity .

https://www.superiorautoextras.net/product/image/large/11164\_1.jpg|||Tri-Fold Document Wallet | Superior Auto Extras.|||1024 x 1024

CoinBits Review (coin-bits.live is a Scam) - Personal Reviews

https://theforexreview.com/wp-content/uploads/2021/01/CoinBits-claims.jpg|||CoinBits-claims -

TheForexReview.com|||1312 x 928

FOREX! - How To Demo Trade on TradingView! for OANDA:EURUSD.

https://bitcoinist.com/wp-content/uploads/2018/04/ss-bitcoin-mining.jpg|||Stack Sats Now: Bitcoin Block Rewards Will Be Just 1 ...|||1920 x 1200

Satoshi Price SATS Price, USD converter, Charts Crypto.com

January 17, 2022 - The current price of Satoshi is \$0.000426 per (SATS / USD). Satoshi is at the all time high of \$0.00. The current circulating supply is 0 SATS. Discover new cryptocurrencies to add to your portfolio.

The live Coinsbit Token price today is \$0.000508 USD with a 24-hour trading volume of \$6,531.54 USD. We update our CNB to USD price in real-time. Coinsbit Token is up 15.87% in the last 24 hours. The current CoinMarketCap ranking is #1953, with a live market cap of \$676,551 USD.

The platform records about \$46.6 million in December as against its July value of \$4.1. Furthermore, CoinGecko data showed that the Osmosis native token (OSMO) rose by 13% within the last 24 hours to \$7.78. This takes the token to a new all-time high (ATH), surpassing its November ATH of \$6.80. 5 BTC + 300 Free Spins for new players & amp; 15 BTC.

https://coincap.com.au/wp-content/uploads/2021/05/661-png.jpg|||LTC price hits 13-month high against Bitcoin All-time ...|||1616 x 799

coinbits.ltd - cryptocurrency

What is KYC in Crypto?

Home World Transfer Service FINAL FANTASY XIV, The Lodestone

https://www.bitcoin-accepted.com/wp-content/uploads/2021/01/0180fdd0-4eb5-11eb-97fe-e89ea50ebade.jpeg |||Will Bitcoin Price Rise In 2021 - This Chart Shows Why ...|||1999 x 1123

https://resources.swissquote.com/sites/default/files/styles/image\_solo/public/2020-12/screen-page-platforms-at -web-platform.png?itok=kdmRxG49|||Advanced Trader: Forex Trading Platform | Swissquote|||1062 x 889

https://images-na.ssl-images-amazon.com/images/I/91U0RVjebHL.\_SL1500\_.jpg|||Filter Water House Whole Blue Big 20 FP25BX4 iSpring 4.5 ...|||1500 x 1500

Osmosis is an advanced AMM protocol built with the Cosmos SDK, in this article we'll explain everything about staking \$OSMO with Keplr Wallet with a step-by-step approach.

1.1 Sign into your Coinbase Pro account and click on your username, then click on API 1.2 Make sure you are on the API Setting tab, then click on New API Key 1.3 Tick the View box under permissions and then save the Passphrase. You will need to use that later when linking your Crypto Pro App. Click on Create Key Step 2: Save Your Keys

forex-training-free-demo-account Check out the trading ideas, strategies, opinions, analytics at absolutely no

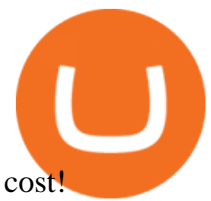

Buy, Sell & amp; Store Bitcoin - Buy Bitcoin & amp; Crypto Instantly

https://portaldobitcoin.com/wp-content/uploads/2018/01/Entrevista-BitcoinTrade.png|||How To Trade Bitcoin Uk - Trading Gold For Bitcoins ...|||2048 x 1152

https://www.freedrinkingwater.com/media/wysiwyg/home/Robot-FA.jpg|||APEC Water Systems - #1 US Manufacturer of Reverse Osmosis ...|||5644 x 2197

https://images.bonanzastatic.com/afu/images/cb79/55a6/f6df 9314280171/s-l1600.jpg||GE TC35323 100A 3ph 3P 240V Double Throw Non Fused Manual ...|||1600 x 1200

- Create an online transfer

Saturna (SAT) live coin price, charts, markets & amp; liquidity

How do I send cryptocurrencies from my eToro Money crypto .

Click on the Portfolio tab of your account. Click on the crypto you would like to transfer. You will see all of your open trades for that cryptocurrency. Click on the specific trade you would like to transfer. On the Edit Trade screen, click Transfer to Wallet. Review the transfers details. Click " Transfer" to initiate the process.

What Is KYC? - Bitcoin Magazine: Bitcoin News, Articles .

https://waihuikaihu.com.tw/imgs/tradingsim.com/wp-content/themes/tradingsim/assets/img/frontpage/screen4. jpg|||forex trade backtest log software replay python ...|||2518 x 1386

https://d.ibtimes.co.uk/en/full/1608104/jumio.jpg|||Jumio offers KYC to the ICO space with Byteball|||1600 x 1131

What is CoinBits? - Quora

Best Forex Brokers Japan 2021 - Top Japanese Forex Brokers

https://earningjaankari.com/wp-content/uploads/2021/01/earn-bitcoins-online-at-home-min.jpg|||Coinswitch Kuber App Reviews| Buy & amp; Sell Easy Bitcoin ...|||1080 x 2340

Learn more about API access in this article here. Step 1: Click the menu button at the top right of the Coinbase Pro dashboard and select API from the dropdown. Step 2: Under Profile Information in the API Settings tab, click the + NEW API KEY button at the top right corner. Step 3: Select the View box in permissions.

https://cdn-images-1.listennotes.com/podcasts/the-world-crypto-network-podcast-17W6i3yAtkv-WqIuHrfJR9 0.1400x1400.jpg|||Crypto News Alerts Daily / Top 10 Crypto Portfolio Tracker ...|||1400 x 1400

Crypto Rocket Launch to SATS Chart CRL to SATS rate today is sats243.66 and has decreased -21.6% from sats310.59821867 since yesterday. Crypto Rocket Launch (CRL) is on a upward monthly trajectory as it has increased % from N/A since 1 month (30 days) ago.

*(end of excerpt)*